# **Inhaltsverzeichnis**

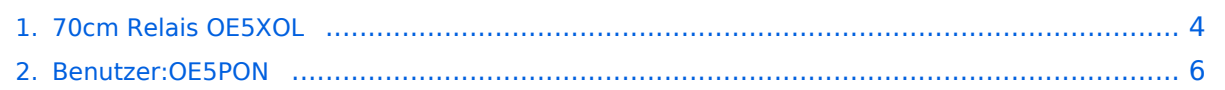

# **70cm Relais OE5XOL**

[Versionsgeschichte interaktiv durchsuchen](https://wiki.oevsv.at) [VisuellWikitext](https://wiki.oevsv.at)

#### **[Version vom 23. Mai 2020, 08:38 Uhr](#page-3-0) [\(Qu](#page-3-0) [elltext anzeigen\)](#page-3-0)**

[OE5PON](#page-5-0) [\(Diskussion](https://wiki.oevsv.at/w/index.php?title=Benutzer_Diskussion:OE5PON&action=view) | [Beiträge\)](https://wiki.oevsv.at/wiki/Spezial:Beitr%C3%A4ge/OE5PON) [← Zum vorherigen Versionsunterschied](#page-3-0)

#### **[Version vom 23. Mai 2020, 08:40 Uhr](#page-3-0) ([Qu](#page-3-0) [elltext anzeigen](#page-3-0))**

[OE5PON](#page-5-0) ([Diskussion](https://wiki.oevsv.at/w/index.php?title=Benutzer_Diskussion:OE5PON&action=view) | [Beiträge](https://wiki.oevsv.at/wiki/Spezial:Beitr%C3%A4ge/OE5PON)) (→Analog FM) [Zum nächsten Versionsunterschied →](#page-3-0)

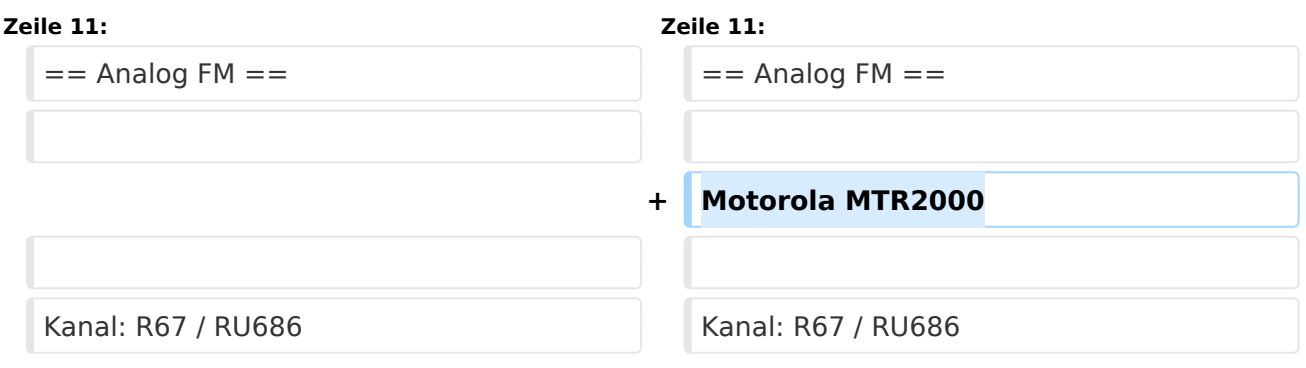

# Version vom 23. Mai 2020, 08:40 Uhr

Die Relaisfunkstelle befindet sich am Breitenstein, ca. 10km nördlich von **Linz** und wird durch **OE5PON** betreut.

Homepage Internet: <http://oe5xol.ham-radio-op.net/>

Homepage Hamnet: <http://web.oe5xol.ampr.at/>

Locator: JN78DJ

Seehöhe: 955m

## Analog FM

Motorola MTR2000

Kanal: R67 / RU686

Eingabe: 430.975

Ausgabe: 438.575

Es wird ein **123Hz-CTCSS-Subaudioton** benötigt, um dieses Relais zu öffnen. Echolink (SVXLINK) Node 351807

## Digital D\-Star

OE5XOL-B

Kanal: R65/R682

Eingabe: 430.925

Ausgabe: 438.525

### Digital Yaesu System Fusion

DR-1X mit MMDVM Wired Anbindung (MMDVMHost Software - Branch DG-ID)

Kanal: R55X/R663

Eingabe: 430.6875

Ausgabe: 438.2875

Der Repeater kann mittels speziellen DG-ID's zu folgenden Reflectoren verbunden werden.

DG-ID Reflector

 29 YCS001 (Austria) über Internet \*1 30 YCS001 (Austria) über HAMNET \*1 31 YSF Lokal OE5(XOL) bei Ausfall von Internet und Hamnet kann hier lokal geprochen werden \*2 85 YSF zu XLX232 A (Mulitprotokoll Reflector, weitere Modulauswahl über Wires-X möglich) \*2

WIchtige DG-ID's

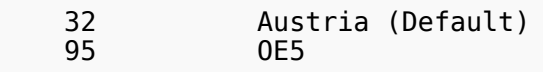

Vollständige Liste der DG-ID's auf<http://ham-c4fm.at/index.php/ycs-imrs-dg-id-gruppen/>

#### Anmerkungen

 \*1 keinTimeout, nach dem Umschalten auf YCS001 sollte mit der gewünschten Raum DG-ID gesprochen werden, bitte nach dem QSO wieder auf 32 zurückschalten! \*2 10min Inactivity Timeout

# <span id="page-3-0"></span>**70cm Relais OE5XOL: Unterschied zwischen den Versionen**

[Versionsgeschichte interaktiv durchsuchen](https://wiki.oevsv.at) [VisuellWikitext](https://wiki.oevsv.at)

#### **[Version vom 23. Mai 2020, 08:38 Uhr](#page-3-0) [\(Qu](#page-3-0) [elltext anzeigen\)](#page-3-0)** [OE5PON](#page-5-0) [\(Diskussion](https://wiki.oevsv.at/w/index.php?title=Benutzer_Diskussion:OE5PON&action=view) | [Beiträge\)](https://wiki.oevsv.at/wiki/Spezial:Beitr%C3%A4ge/OE5PON)

[← Zum vorherigen Versionsunterschied](#page-3-0)

#### **[Version vom 23. Mai 2020, 08:40 Uhr](#page-3-0) ([Qu](#page-3-0) [elltext anzeigen](#page-3-0))** [OE5PON](#page-5-0) ([Diskussion](https://wiki.oevsv.at/w/index.php?title=Benutzer_Diskussion:OE5PON&action=view) | [Beiträge](https://wiki.oevsv.at/wiki/Spezial:Beitr%C3%A4ge/OE5PON))

(→Analog FM) [Zum nächsten Versionsunterschied →](#page-3-0)

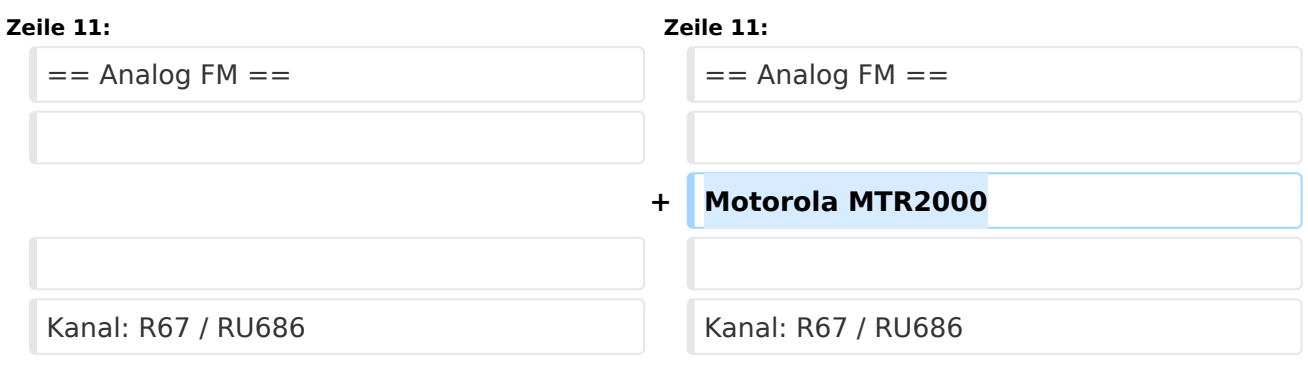

# Version vom 23. Mai 2020, 08:40 Uhr

Die Relaisfunkstelle befindet sich am Breitenstein, ca. 10km nördlich von **Linz** und wird durch **OE5PON** betreut.

Homepage Internet: <http://oe5xol.ham-radio-op.net/>

Homepage Hamnet: <http://web.oe5xol.ampr.at/>

Locator: **JN78DJ** 

Seehöhe: 955m

## Analog FM

Motorola MTR2000

Kanal: R67 / RU686

Eingabe: 430.975

Ausgabe: 438.575

Es wird ein **123Hz-CTCSS-Subaudioton** benötigt, um dieses Relais zu öffnen. Echolink (SVXLINK) Node 351807

### Digital D\-Star

OE5XOL-B

Kanal: R65/R682

Eingabe: 430.925

Ausgabe: 438.525

### Digital Yaesu System Fusion

DR-1X mit MMDVM Wired Anbindung (MMDVMHost Software - Branch DG-ID)

Kanal: R55X/R663

Eingabe: 430.6875

Ausgabe: 438.2875

Der Repeater kann mittels speziellen DG-ID's zu folgenden Reflectoren verbunden werden.

DG-ID Reflector

 29 YCS001 (Austria) über Internet \*1 30 YCS001 (Austria) über HAMNET \*1 31 YSF Lokal OE5(XOL) bei Ausfall von Internet und Hamnet kann hier lokal geprochen werden \*2 85 YSF zu XLX232 A (Mulitprotokoll Reflector, weitere Modulauswahl über Wires-X möglich) \*2

WIchtige DG-ID's

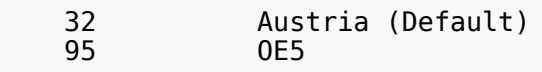

Vollständige Liste der DG-ID's auf<http://ham-c4fm.at/index.php/ycs-imrs-dg-id-gruppen/>

#### Anmerkungen

 \*1 keinTimeout, nach dem Umschalten auf YCS001 sollte mit der gewünschten Raum DG-ID gesprochen werden, bitte nach dem QSO wieder auf 32 zurückschalten! \*2 10min Inactivity Timeout

# <span id="page-5-0"></span>**70cm Relais OE5XOL: Unterschied zwischen den Versionen**

[Versionsgeschichte interaktiv durchsuchen](https://wiki.oevsv.at) [VisuellWikitext](https://wiki.oevsv.at)

#### **[Version vom 23. Mai 2020, 08:38 Uhr](#page-3-0) [\(Qu](#page-3-0) [elltext anzeigen\)](#page-3-0)** [OE5PON](#page-5-0) [\(Diskussion](https://wiki.oevsv.at/w/index.php?title=Benutzer_Diskussion:OE5PON&action=view) | [Beiträge\)](https://wiki.oevsv.at/wiki/Spezial:Beitr%C3%A4ge/OE5PON)

[← Zum vorherigen Versionsunterschied](#page-3-0)

#### **[Version vom 23. Mai 2020, 08:40 Uhr](#page-3-0) ([Qu](#page-3-0) [elltext anzeigen](#page-3-0))** [OE5PON](#page-5-0) ([Diskussion](https://wiki.oevsv.at/w/index.php?title=Benutzer_Diskussion:OE5PON&action=view) | [Beiträge](https://wiki.oevsv.at/wiki/Spezial:Beitr%C3%A4ge/OE5PON))

(→Analog FM) [Zum nächsten Versionsunterschied →](#page-3-0)

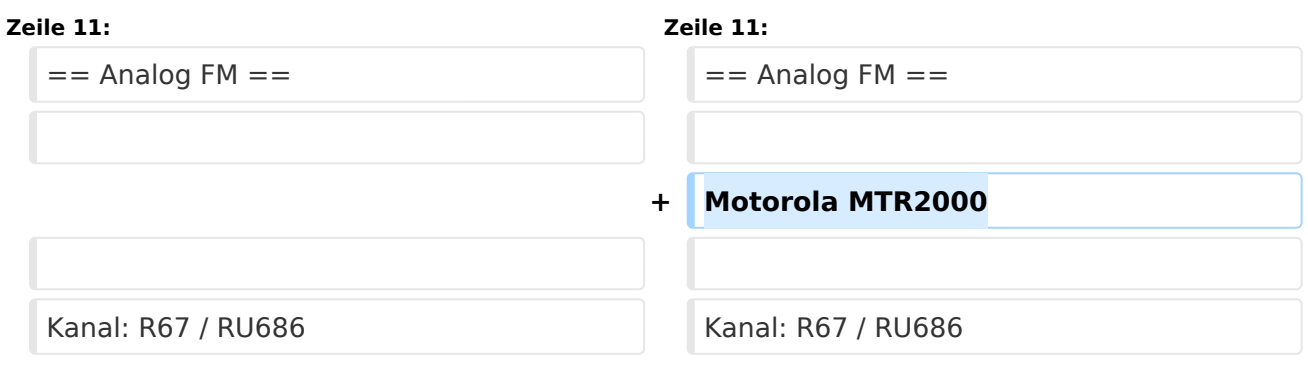

# Version vom 23. Mai 2020, 08:40 Uhr

Die Relaisfunkstelle befindet sich am Breitenstein, ca. 10km nördlich von **Linz** und wird durch **OE5PON** betreut.

Homepage Internet: <http://oe5xol.ham-radio-op.net/>

Homepage Hamnet: <http://web.oe5xol.ampr.at/>

Locator: **JN78DJ** 

Seehöhe: 955m

## Analog FM

Motorola MTR2000

Kanal: R67 / RU686

Eingabe: 430.975

Ausgabe: 438.575

Es wird ein **123Hz-CTCSS-Subaudioton** benötigt, um dieses Relais zu öffnen. Echolink (SVXLINK) Node 351807

### Digital D\-Star

OE5XOL-B

Kanal: R65/R682

Eingabe: 430.925

Ausgabe: 438.525

### Digital Yaesu System Fusion

DR-1X mit MMDVM Wired Anbindung (MMDVMHost Software - Branch DG-ID)

Kanal: R55X/R663

Eingabe: 430.6875

Ausgabe: 438.2875

Der Repeater kann mittels speziellen DG-ID's zu folgenden Reflectoren verbunden werden.

DG-ID Reflector

 29 YCS001 (Austria) über Internet \*1 30 YCS001 (Austria) über HAMNET \*1 31 YSF Lokal OE5(XOL) bei Ausfall von Internet und Hamnet kann hier lokal geprochen werden \*2 85 YSF zu XLX232 A (Mulitprotokoll Reflector, weitere Modulauswahl über Wires-X möglich) \*2

WIchtige DG-ID's

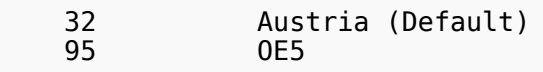

Vollständige Liste der DG-ID's auf<http://ham-c4fm.at/index.php/ycs-imrs-dg-id-gruppen/>

#### Anmerkungen

 \*1 keinTimeout, nach dem Umschalten auf YCS001 sollte mit der gewünschten Raum DG-ID gesprochen werden, bitte nach dem QSO wieder auf 32 zurückschalten! \*2 10min Inactivity Timeout